**个股票的多个周期-股识吧**

&nbsp

## **LO 然后无论鼠标滚轮怎么转都在这10只股票里循环**

**通达信笔记本如何滚动看股票.如何设置通达信同时看一**

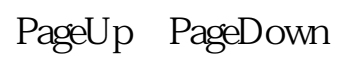

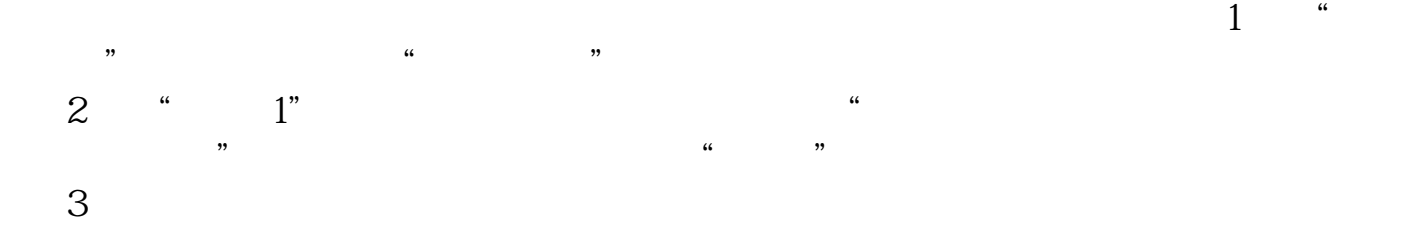

pagedown

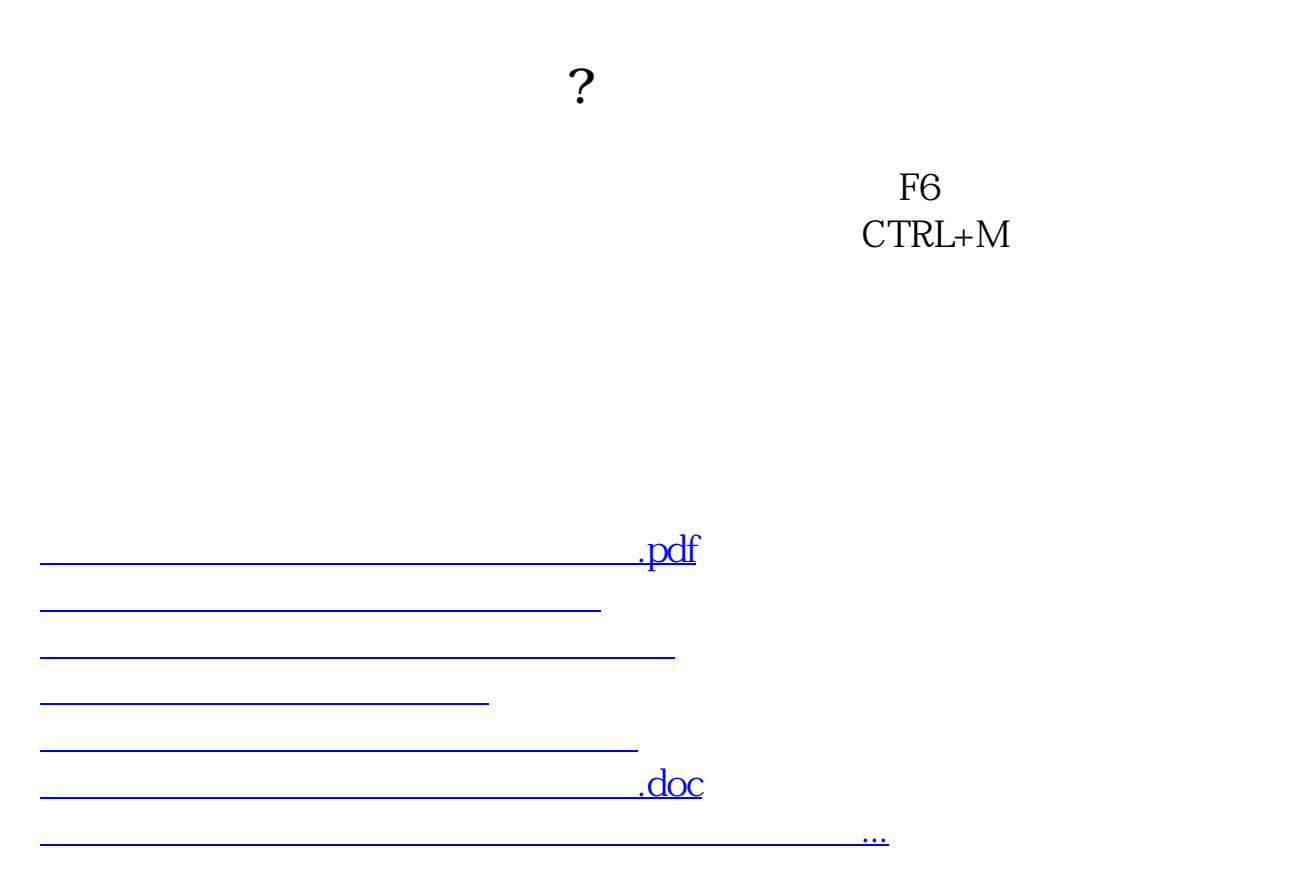

????????????????????????????? <https://www.gupiaozhishiba.com/read/41255958.html>